### **AutoCAD Codigo de registro gratuito [Mas reciente]**

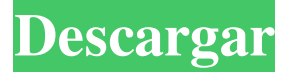

### **AutoCAD Crack [Win/Mac]**

Imagen: Darryl St-Jean El usuario ingresa la información del dibujo, como los datos de las dimensiones, en los cuadros de diálogo de comandos tradicionales y sigue las indicaciones que guían al software para generar el dibujo. AutoCAD es bastante intuitivo. Su diseño y navegación son similares a los de Microsoft Windows y Mac OS, aunque con algunas diferencias estéticas. Las versiones más recientes de AutoCAD son independientes de la plataforma, por lo que la aplicación de escritorio o web funciona igual en Windows y Mac. AutoCAD incluye: un potente conjunto de herramientas, incluida la capacidad de trazar o dimensionar objetos en hojas de papel flujos de trabajo para análisis y dibujo exportar datos de dibujo para su uso en otras aplicaciones 1 2 3 AutoCAD está diseñado para la simplicidad, la facilidad de uso y la facilidad de mantenimiento. Además de sus funciones de dibujo, AutoCAD incluye un potente conjunto de herramientas. Por ejemplo, puedes: Edite y administre objetos, capas y dimensiones. Escale o modifique el tamaño y la forma del dibujo. Administre perspectivas, zoom y renderizado. Trazar, dimensionar o anotar objetos en papel. Software de dibujo CAD 2D: Otro software CAD AutoCAD es una aplicación CAD comercial. Faltan herramientas gratuitas en comparación con las de la versión de pago de AutoCAD. Primeros pasos Un nuevo usuario encontrará que AutoCAD es una curva de aprendizaje empinada. Incluso las funciones más básicas de AutoCAD son mucho más complicadas y potentes que el software de la mayoría de los demás programas de CAD. Si ha utilizado un paquete de gráficos como Inkscape, le resultará más fácil elegir AutoCAD. Comience abriendo AutoCAD y creando un nuevo dibujo. Siga las indicaciones que lo guían a través del primer paso para crear un nuevo dibujo. El primer paso en cualquier dibujo es crear una plantilla de dibujo que defina la configuración predeterminada para el dibujo y el tipo de objetos que se utilizarán en el dibujo. La forma más fácil de crear un nuevo dibujo es comenzar con una plantilla.Si no tiene una plantilla, se le pedirá que cree una plantilla de dibujo la primera vez que cree un dibujo. Creación de nuevos archivos Hay dos tipos de archivos en un dibujo: dibujos y modelos. Un dibujo es una disposición de objetos en una hoja de papel, llamada lienzo. Un modelo es una representación matemática de un objeto que incluye toda la información requerida para recrear el objeto. El modelo

#### **AutoCAD Codigo de registro**

Base de datos Varios proveedores de software CAD empresarial y académico de terceros venden capacidades complementarias que agregan funcionalidad de base de datos CAD a su software CAD. Estos productos incluyen: Trabajos CAD de Siemens PLM Software VTU, de Mitsubishi Electric Corporation ON2, de la Corporación Osan JDatabase de M&J Suecia AB Sympro por Sonner E-CAD CADManager de Altran Technologies CAO/CAM Existen diferentes tipos de software CAM, que son

software que se utilizan para controlar máquinas CAD/CAM. El objetivo principal de estos sistemas CAD/CAM es producir un modelo 3D funcional a partir de dibujos 2D creados por software CAD. Los software CAM, en su mayoría, están basados en software propietario, aunque también existen algunos sistemas CAM de código abierto. AutoCAD se ha utilizado para crear y administrar muchos tipos de software CAM, incluidos: Bloque in situ de Siemens PLM Software Modelo de bloques de Siemens PLM Software Vista de bloques de Siemens PLM Software Bunkspeed de Siemens PLM Software RapidCAM de Siemens PLM Software RapidMate de Siemens PLM Software RapidCAMX de Siemens PLM Software Simetría de Siemens PLM Software SIMMETRÍA de Siemens PLM Software PlatCAM de Schneider Electric SpaceCAM de Siemens PLM Software Modelo V de Siemens PLM Software VisualCAM de Siemens PLM Software VisualCAM de Siemens PLM Software VeeselCAM de Siemens PLM Software Otros sistemas CAM son compatibles con una variedad de plataformas CAD que incluyen: Bloquear de Geomagic Elenco de Geomagic DINAMO CAD de SYNTEL VirtualCAM de Houseso, Inc. Cadagent de C-Mentor Systems Algunos sistemas CAM se han desarrollado como software de código abierto, incluidos: Plantilla de Cadsoft Ver también Comparativa de editores CAD para CAE Referencias enlaces externos CAD.org: sede oficial de AutoCAD y AutoCAD LT Foro de soporte oficial Autodesk Aplicaciones oficiales de Autodesk Exchange Categoría:Software de diseño asistido por computadora Categoría: Diseño asistido por computadora Categoría:Software del sistemaS-R Media, The Spokesman-Review y Spokesman.com 27c346ba05

# **AutoCAD Parche con clave de serie [2022-Ultimo]**

Abra el programa eFileDesktop y vaya a inicio -> programa -> agregar/eliminar. Copie el autocad.exe y péguelo en eFileDesktop y haga clic en ejecutar Seleccione la clave en eFileDesktop (desde la pestaña "Soporte") y cópiela en el portapapeles. Pega en tu Autocad y presiona el botón "Activar". Ya has terminado :) Comencemos con lo básico. ¿Qué es una suculenta? Son esas plantas carnosas las que se supone que te hacen lucir genial y como un árbol. Debido a su apariencia, a menudo se incorporan a los jardines interiores y se usan en varios diseños al aire libre. También son una de las pocas plantas que mueren en invierno y vuelven a la vida en primavera. A diferencia del mundo de nuestras plantas de jardín normales, las suculentas utilizan un mantenimiento mínimo del suelo y también proporcionan un suministro constante de nutrientes. Debido a que no requieren mucho para crecer, a veces puede ser difícil encontrar uno que se adapte a sus necesidades. Pero con un poco de paciencia, podrá encontrar una variedad que se adapte a su estilo de vida. Y dicho esto, echemos un vistazo más de cerca a nuestras plantas favoritas. Cómo cuidar las suculentas Si vas a cultivar estas plantas en el interior, asegúrate de regarlas regularmente, especialmente cuando hace calor afuera. Muchas suculentas solo se pueden mantener adecuadamente en el interior durante el invierno. Cuando se trata de cultivar suculentas al aire libre, estas plantas pueden soportar un poco de calor y sequedad. Pero debido a que en su mayoría son amantes del aire, deberá asegurarse de tener un área bien drenada. Además, a estas plantas les gustará un poco el sol, pero no será necesario en la mayoría de los casos. A menos que su clima sea cálido y seco, no podrá proporcionar suficiente luz solar. Pero si tienes la suerte de tenerlos afuera, asegúrate de darles un poco de sombra. Estas plantas crecen mejor en una maceta. Son sensibles a los niveles de humedad del suelo. Si el suelo está demasiado seco, las raíces comenzarán a pudrirse. No es necesario regarlas mucho.Algunos solo requerirán un rociado de la manguera una vez a la semana o cada dos semanas. Si está buscando más información sobre sus plantas favoritas, asegúrese de consultar nuestra lista de suculentas comunes. Pero ¿qué pasa con esas plantas

## **?Que hay de nuevo en?**

Nuevo administrador de plantillas: Le permite diseñar sus propias plantillas para cualquier tipo de datos, incluidos los símbolos paramétricos. Cree plantillas para ayudar a guiar y respaldar las decisiones de diseño y exporte nuevos dibujos o dibujos a otros formatos de archivo según los criterios de la plantilla. Rastreo multinivel, parámetros y funciones de importación: Seguimiento con un clic desde un modelo sólido hasta cualquier borde de la ventana de dibujo. Cree símbolos paramétricos y asigne parámetros para la edición dinámica. Importe características de diseño de dibujos de ingeniería o dibujos maestros y reutilícelos. Libera tu mente: Impulse la creatividad y ofrezca más opciones sobre cómo navegar e interactuar con sus dibujos con dos nuevas herramientas: Freehand y Random View. Reflejos: El siguiente es un resumen de nuestra versión de AutoCAD 2023, disponible ahora en AutoCAD en www.autodesk.com/autocad, donde también encontrará más información, incluida la introducción a AutoCAD. Este resumen aborda las nuevas características y cómo pueden ayudarlo a hacer más trabajo más rápido. Visualizar Envíe e incorpore rápidamente comentarios en papel o PDF. Importe comentarios desde papel impreso o archivos PDF y agregue cambios a sus dibujos automáticamente, sin pasos de dibujo adicionales. Para acelerar el proceso y recibir comentarios más fácilmente, AutoCAD 2023 presenta la función de exportación de AutoCAD. Esta herramienta fácil de usar exporta un dibujo de AutoCAD como un archivo PDF y se puede acceder al documento a través de la aplicación AutoCAD Reader integrada. Esta característica puede ayudar a los diseñadores a crear mejores diseños con mayor rapidez e incorporar cambios más fácilmente. Asistente de marcado Use AutoCAD Export para exportar dibujos de AutoCAD a otros formatos, como PDF, en un solo paso. Es la solución perfecta para entregar

diseños a clientes y colegas y compartir dibujos con ellos. También puede usar la función de exportación de AutoCAD para intercambiar dibujos con colegas que usan diferentes formatos de archivo, como Solidworks y CATIA.Esta característica le permite crear un nuevo diseño y el nuevo diseño se envía automáticamente al diseñador original para su revisión. Cuando se acepta el diseño, el diseñador original puede exportar el nuevo diseño a un formato diferente. AutoCAD Export admite formatos como DWF (Dynamics Web Format), DWFx (Acad DWFx), DXF (formato de archivo nativo de Microsoft), FBX, IGES, JPG, JPEG, PNG, PDF, SVG y T

## **Requisitos del sistema:**

Mínimo ventanas 7 Mac OS X 10.8 (león de montaña) OS X 10.9 (Mavericks) Mínimo Procesador: Intel Core 2 Quad 2,40 GHz (o equivalente AMD) Memoria: 4 GB RAM Gráficos: serie ATI Radeon HD 2600 o serie NVIDIA GeForce 8800/9000, DirectX 11 Almacenamiento: 50 GB de espacio disponible Mínimo Procesador: Intel Core 2 Quad 2,40 GHz (o equivalente AMD) Memoria: 4 GB RAM Gráficos

#### Enlaces relacionados:

<https://in-loving-memory.online/autodesk-autocad-keygen-para-lifetime/> https://stinger-live.s3.amazonaws.com/upload/files/2022/06/Npm2nn6eOwkeoJRYugvE\_29\_892291858 [53c6eb0393cfed596ba3396\\_file.pdf](https://stinger-live.s3.amazonaws.com/upload/files/2022/06/Npm2nn6eQwkeoJRYugvE_29_89229185853c6eb0393cfed596ba3396_file.pdf) <https://mentorus.pl/autocad-crack-actualizado-3/> <http://mrproject.com.pl/advert/autodesk-autocad-descargar-for-windows/> [https://axisflare.com/upload/files/2022/06/nCjflP9BmWPYLY4TpVX8\\_29\\_5ab6938d13ee6c51dca874](https://axisflare.com/upload/files/2022/06/nCjflP9BmWPYLY4TpVX8_29_5ab6938d13ee6c51dca874332def652e_file.pdf) [332def652e\\_file.pdf](https://axisflare.com/upload/files/2022/06/nCjflP9BmWPYLY4TpVX8_29_5ab6938d13ee6c51dca874332def652e_file.pdf) <https://vamaveche2mai.ro/wp-content/uploads/2022/06/AutoCAD-65.pdf> <https://kalapor.com/autodesk-autocad-2023-24-2-crack/> <http://naasfilms.com/autodesk-autocad-crack-3264bit-mas-reciente/> <http://kampungkbpucangsawit.com/?p=546> <https://fystop.fi/autodesk-autocad-2023-24-2-crack-torrent-completo-del-numero-de-serie-2022/> <https://aalcovid19.org/autodesk-autocad-20-0-crack-licencia-keygen-x64/> <https://www.stayza.com/wp-content/uploads/2022/06/whattan.pdf> <https://susanpalmerwood.com/autocad-2020-23-1-crack-activador-2022-nuevo/> <https://festivaldelamor.org/autodesk-autocad-24-0-crack-keygen-para-lifetime-pc-windows/> [https://www.nos-artisans-createurs.com/wp](https://www.nos-artisans-createurs.com/wp-content/uploads/2022/06/AutoCAD__Crack_Descarga_gratis_abril2022.pdf)[content/uploads/2022/06/AutoCAD\\_\\_Crack\\_Descarga\\_gratis\\_abril2022.pdf](https://www.nos-artisans-createurs.com/wp-content/uploads/2022/06/AutoCAD__Crack_Descarga_gratis_abril2022.pdf) <https://freelance-difference.com/wp-content/uploads/2022/06/AutoCAD-77.pdf> <https://anyjobber.com/autocad-2022-24-1-crack-x64-marzo-2022/> <https://www.crypto-places-directory.com/wp-content/uploads/2022/06/AutoCAD-71.pdf> <https://cleverfashionmedia.com/advert/autodesk-autocad-2/> <http://mysquare.in/?p=>